## Cheatography

[Windows] Sublime Text 3 Cheat Sheet by [lenville](http://www.cheatography.com/lenville/) via [cheatography.com/20311/cs/3118/](http://www.cheatography.com/lenville/cheat-sheets/windows-sublime-text-3)

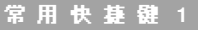

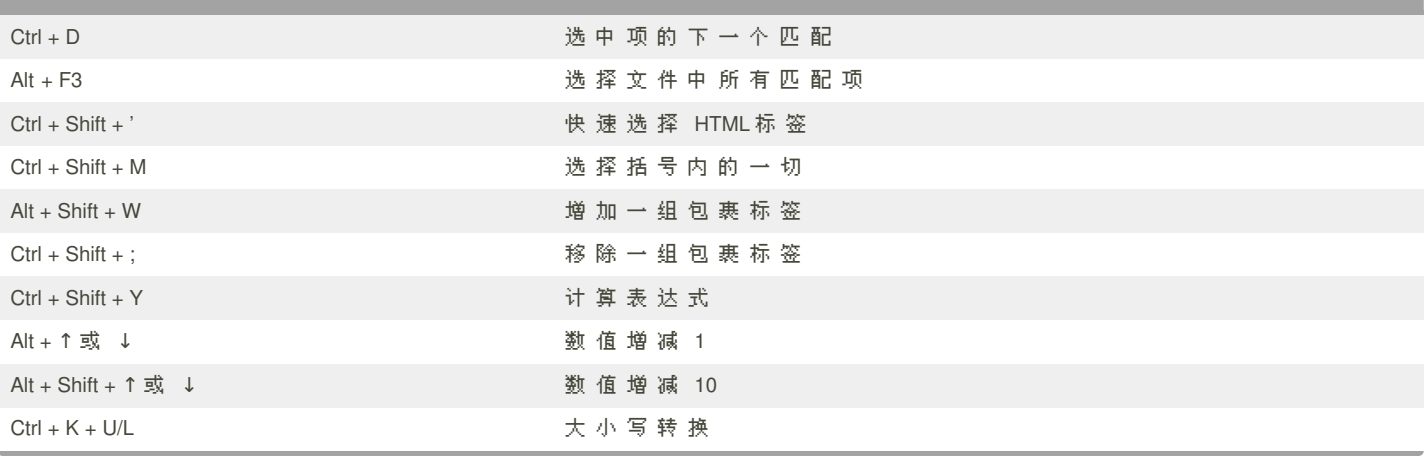

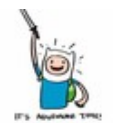

## By **lenville**

[cheatography.com/lenville/](http://www.cheatography.com/lenville/)

Published 31st January, 2015. Last updated 29th January, 2015. Page 1 of 1.

Sponsored by **Readability-Score.com** Measure your website readability! <https://readability-score.com>